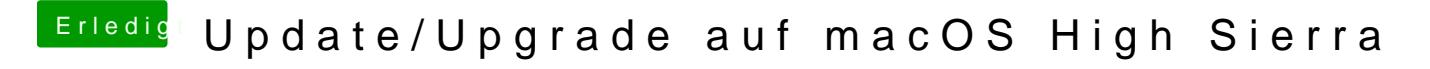

Beitrag von Nightflyer vom 3. Dezember 2017, 20:24

hast du schon ein nvram reset gemacht? Wenn nicht, werden Änderungen in der Defaults nicht übernommen